## **Checklist verwerking lodingen**

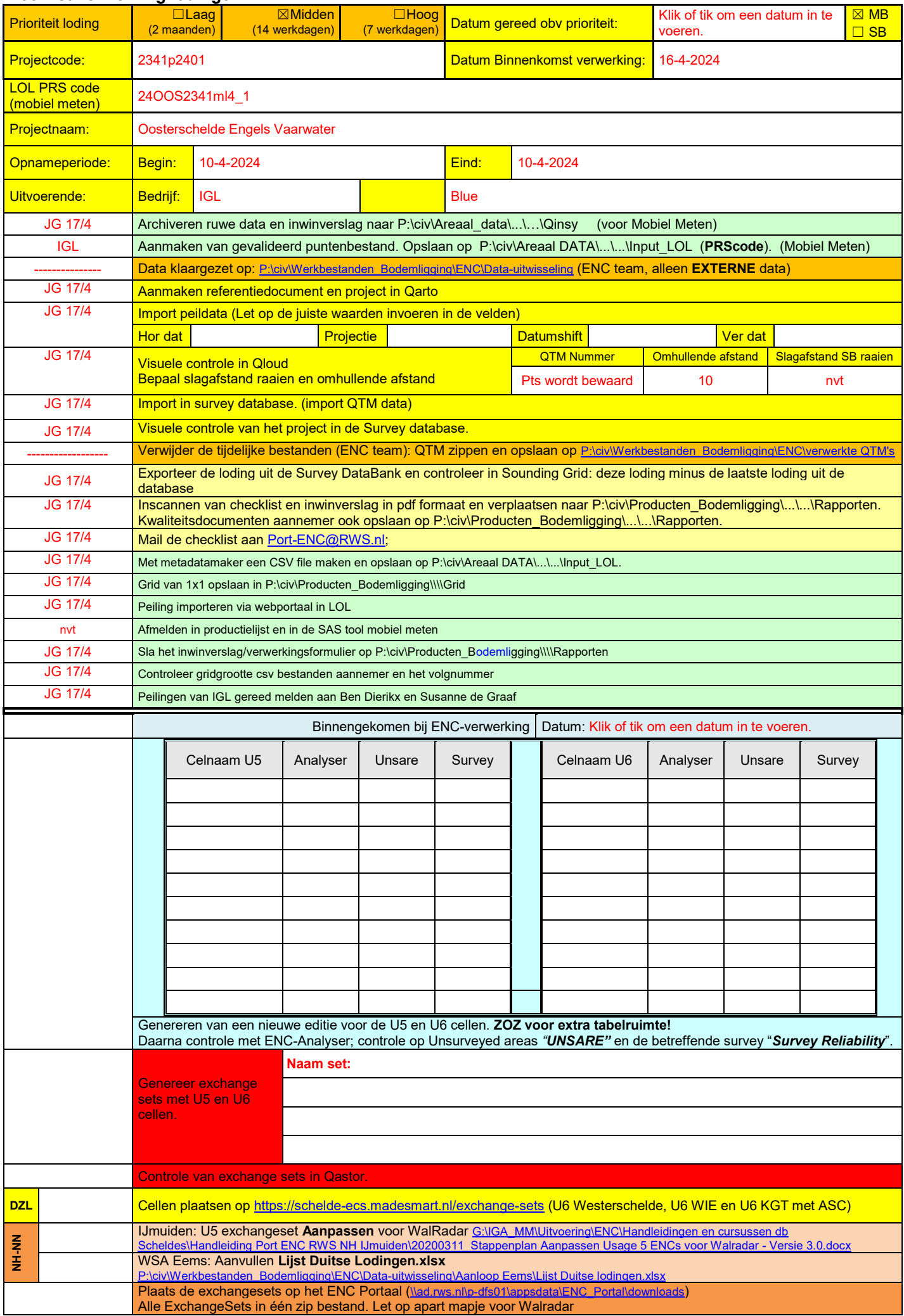

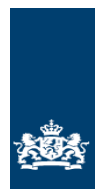

*Ministerie van Infrastructuur en Waterstaat*

Rijkswaterstaat CIV Inwinning & Gegevensanalyse

Mobiel Meten Team Zee en Delta

## **Lodingen**

## **Uitvoeringsinstructie**

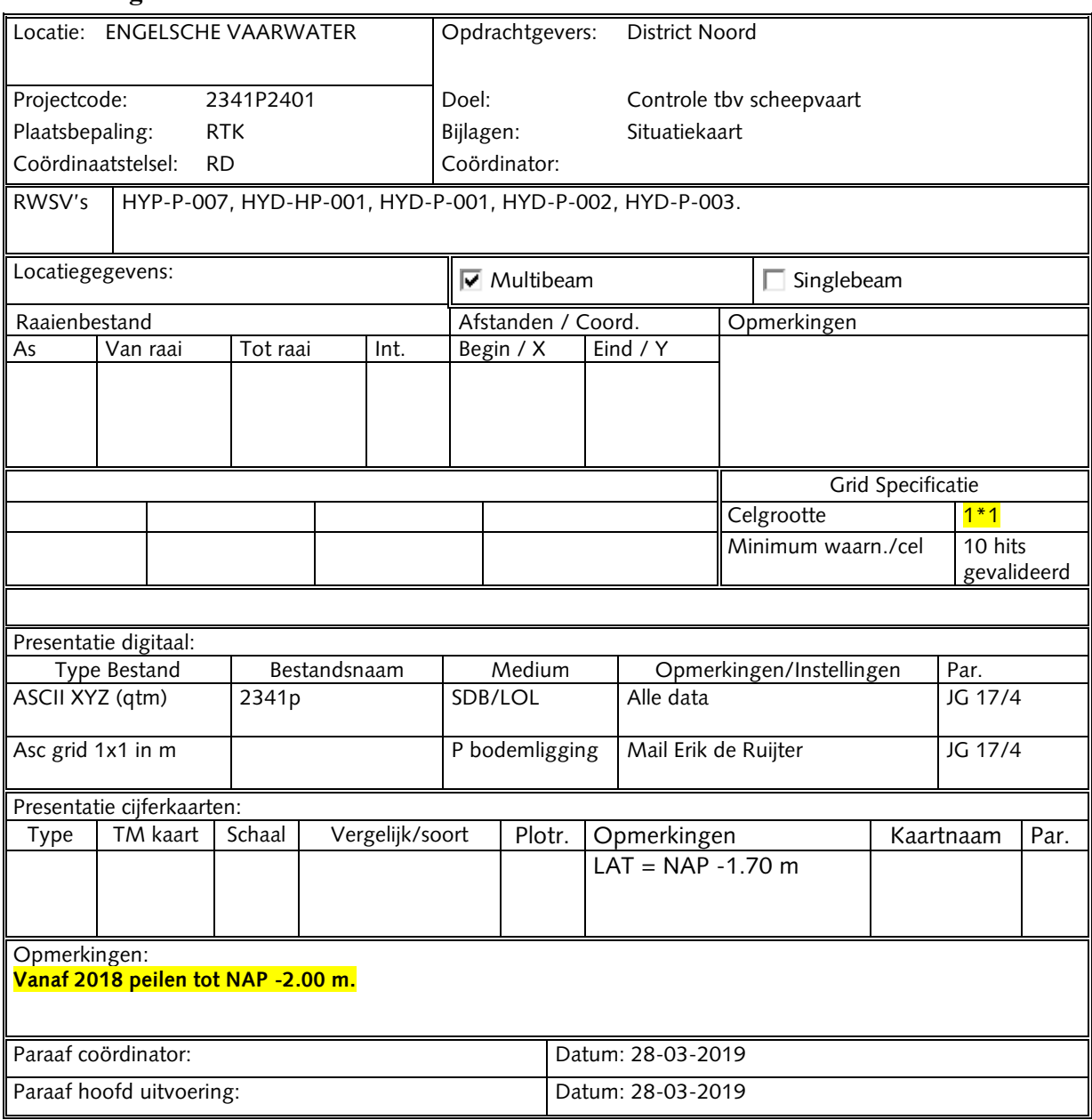

U:\DATAVERWERKING\24OOS2341ml4\_1.docx

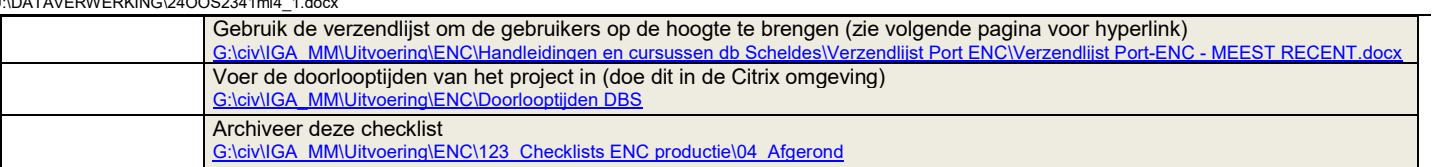

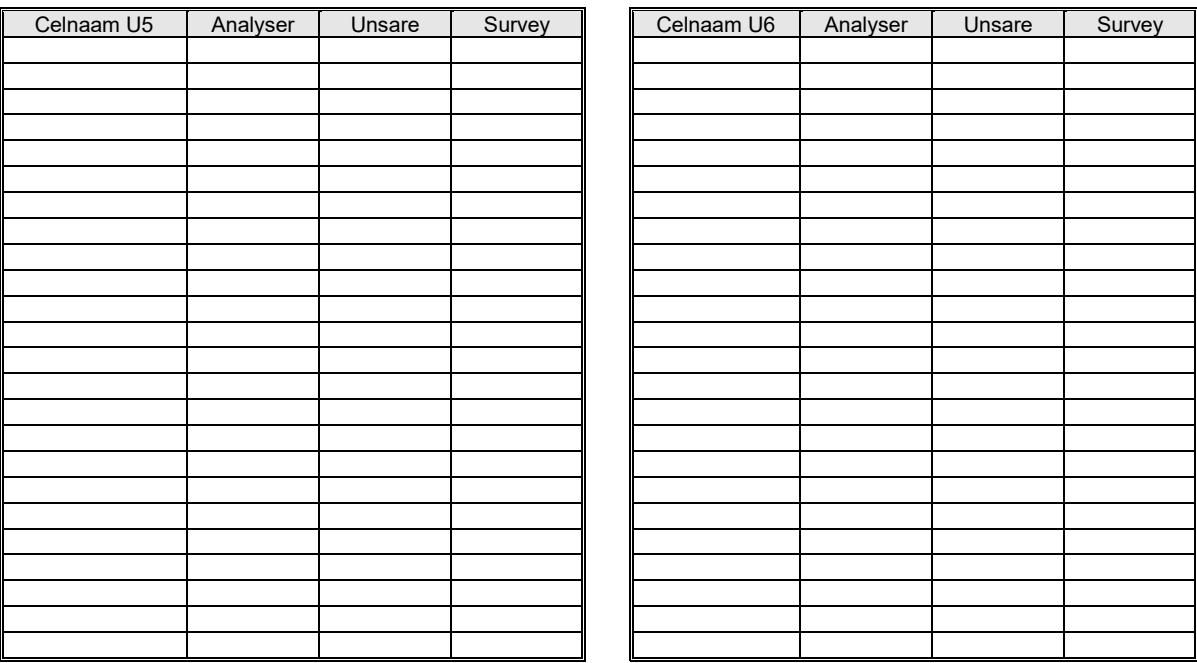